## JaMOS a MDL2e based Operating System for Jasmine

**- Multitasking OS Finite State Machine OS Finite State Machine Regular expressions - MDL2e (Motion Description Laguage 2** extended) **JaMOS Architektur - Optimisation of JaMOS** 

#### Multitasking, task switch

PRESENT

CPU Registers

contain execution context of Task 1

Task *1* running Task *2* waiting

memory

stores execution context of Task 2

**A multitasking OS switches between tasks** to give the appearance of many task running concurrently **While switching,** the OS saves the context of a stopped task, and loads the context of starting task in the registers

#### Multitasking, task switch

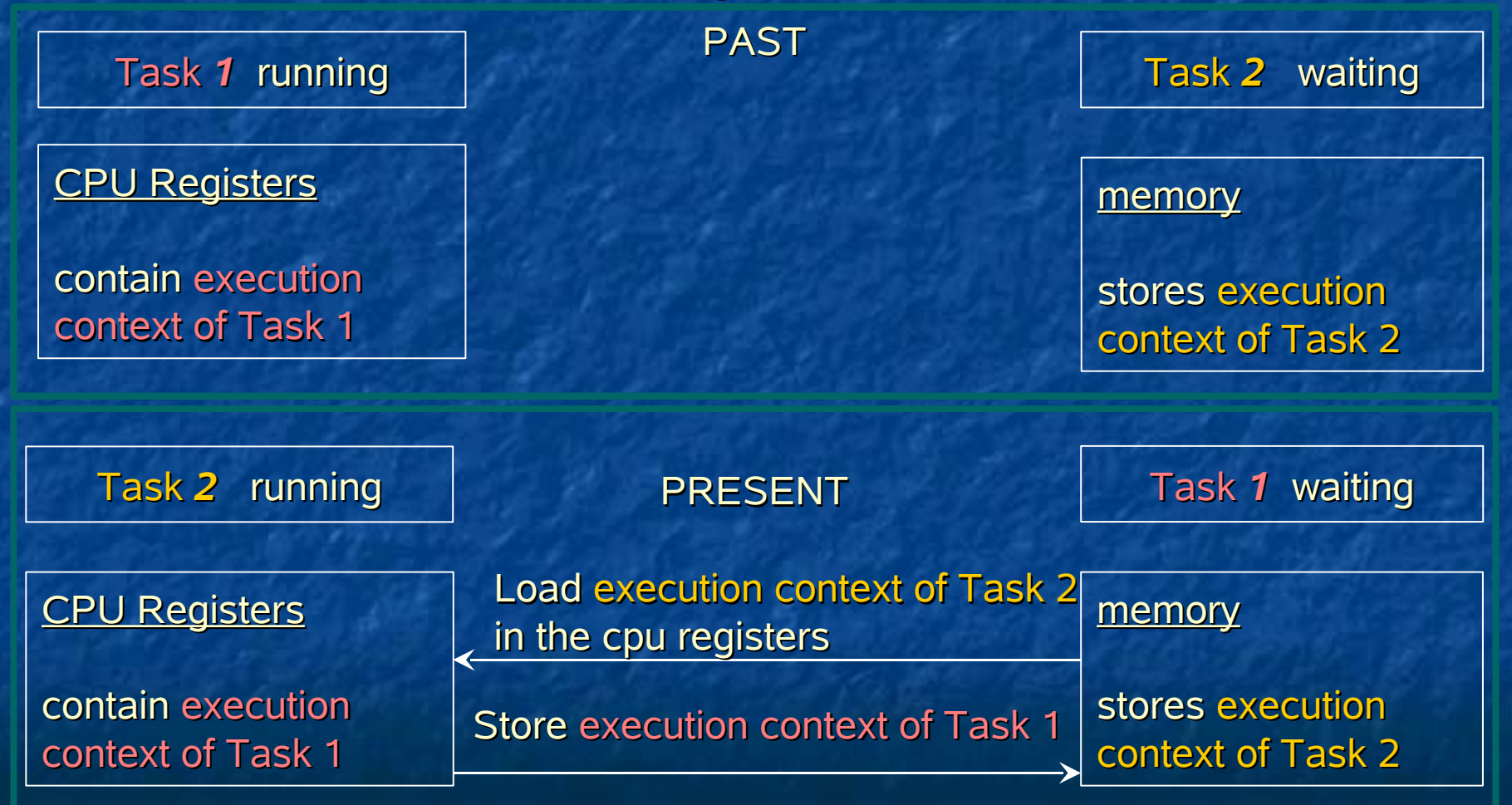

#### Multitasking, task switch

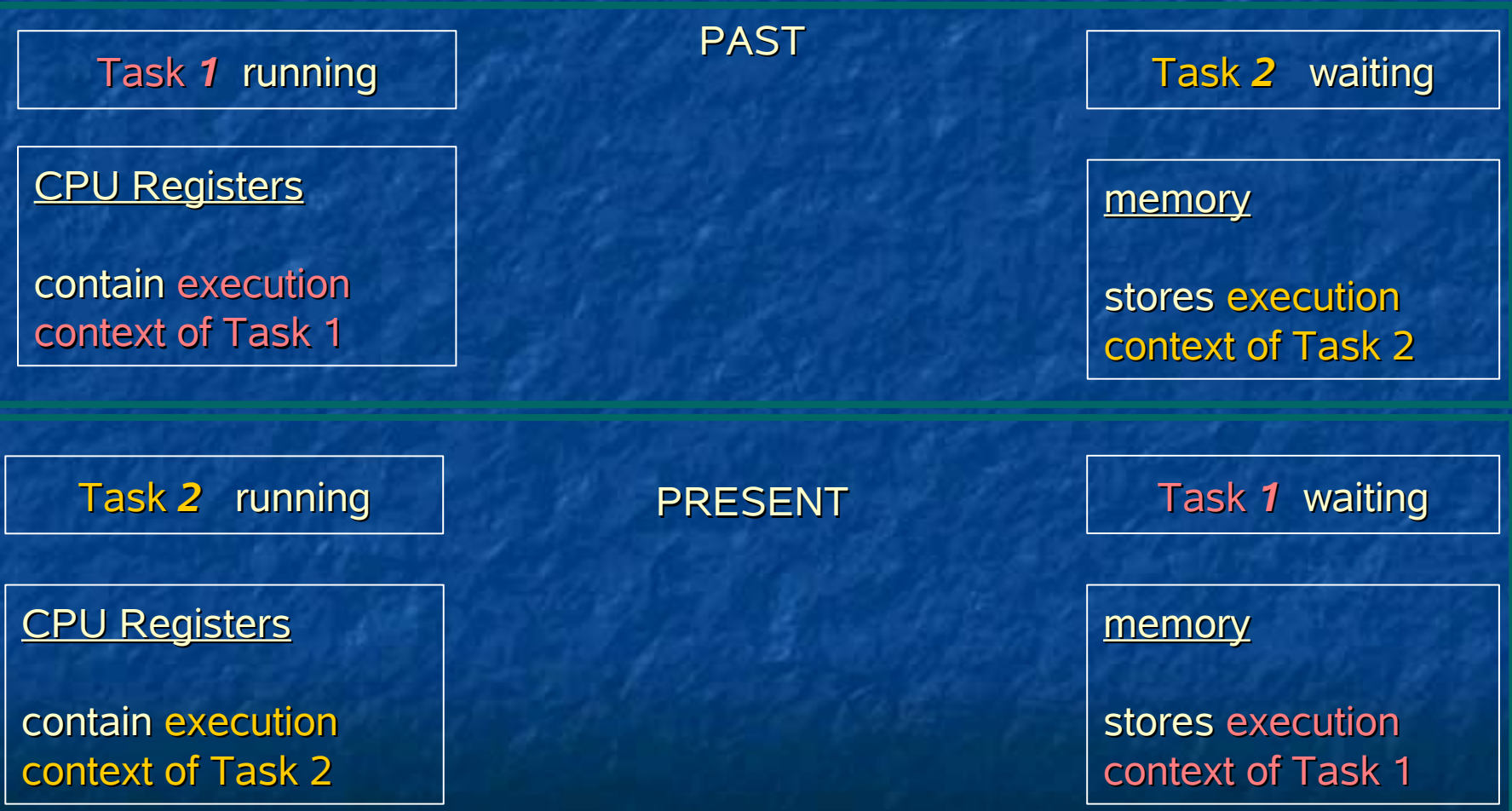

#### Finite State Machine OS

 A FSMOS (finite state machine operating system) is an OS that is described by a finite state machine.

**FIFUAGE 12 FIGUAGE 12 FIGUAGE 10 FIGUAGE 12 FIGUAGE 10 FIGUAGE 10 FIGUAGE 10 FIGUAGE 10 FIGUAGE 10 FIGUAGE 10 F** 

**-** All tasks are mapped to the states of the finite state machine.

**Advantages of a FSMOS**  easy to analyze the running OS **all tasks share the whole memory space E** easy to develop (with Description Languages)

#### Finite State Machine

- A finite state machine (FSM) or finite automaton consist of **n** input alphabet
	- **State transition function** 
		- (takes as arguments a state and an input symbol and returns a state and the corresponding action)
	- $\blacksquare$  finite set of states
	- $\blacksquare$  set of final states
	- **nitial state**
	- Actions

#### Finite State Machine, example

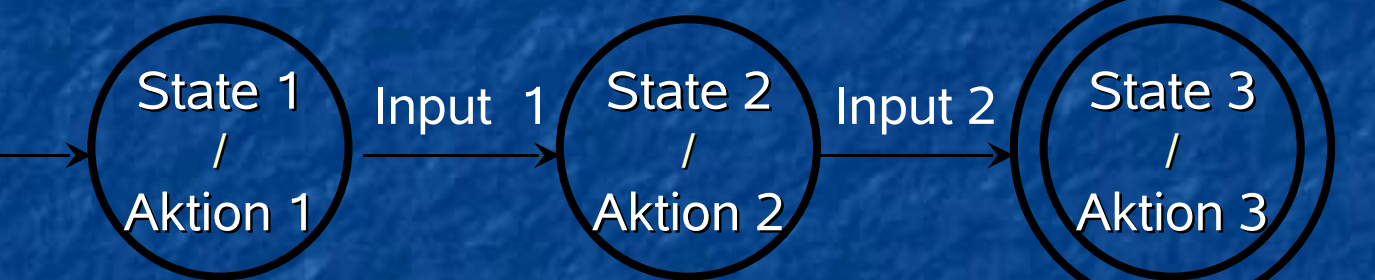

final state – State 3 set of states – State 1, State 2, State 3 initial state – State 1 actions – Action 1, Action 2, Action 3 input alphabet – Input 1, Input 2

#### Finite State Machine, accepted language

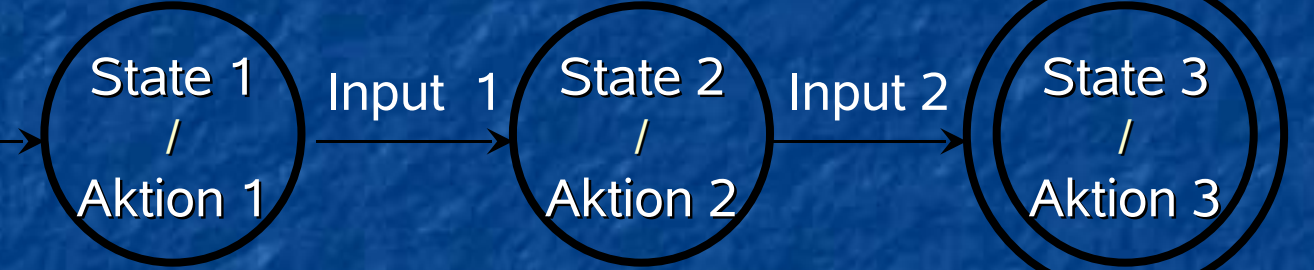

**F** inputs to FSM consist of strings over the input alphabet

- Because input alphabet is "*Input 1, Input 2*", possible inputs could be :
	- "*Input 1*"
	- "*Input 2*"
	- "*Input 1, Input 2*"
	- "*Input 2, Input 1*"

This FSM accepts only the sequence "*Input 1, Input 2*" (or in other words, FSM accepts the language "*Input 1, Input 2*")

### Comparison : Regular Expressions, FSM

 *finite state machine* is a good "*visual*" aid but it is not very suitable as a specification

 *regular expressions* are a *more compact* way to define a language that can be accepted by an FSM

**FICT** FSM can be converted into a regular expression

**P** regular expressions can be converted into the FSM (but with exponential cost )

#### Regular Expressions, definition

Regular Expressions can be defined recursively : *Basis* :

**The empty string is a regular expression.** 

For every character c in the input alphabet, c is a regular expression. *Induction* :

- If X and Y are regular expressions, then the *Union*: "X + Y" is a regular expression.
	- $( +$  means "OR" )
- If X and Y are regular expressions, then the **Concatenation**: "XY" is a regular expression.
- **If X is a regular expression, then** *Closure* : X\* is a regular Expression
	- $\blacksquare$  \* means concatenation of 0 or more X
- **if "X" is a regular Expression then a** *parenthesed* **x: "(x)" is a regular Expression**

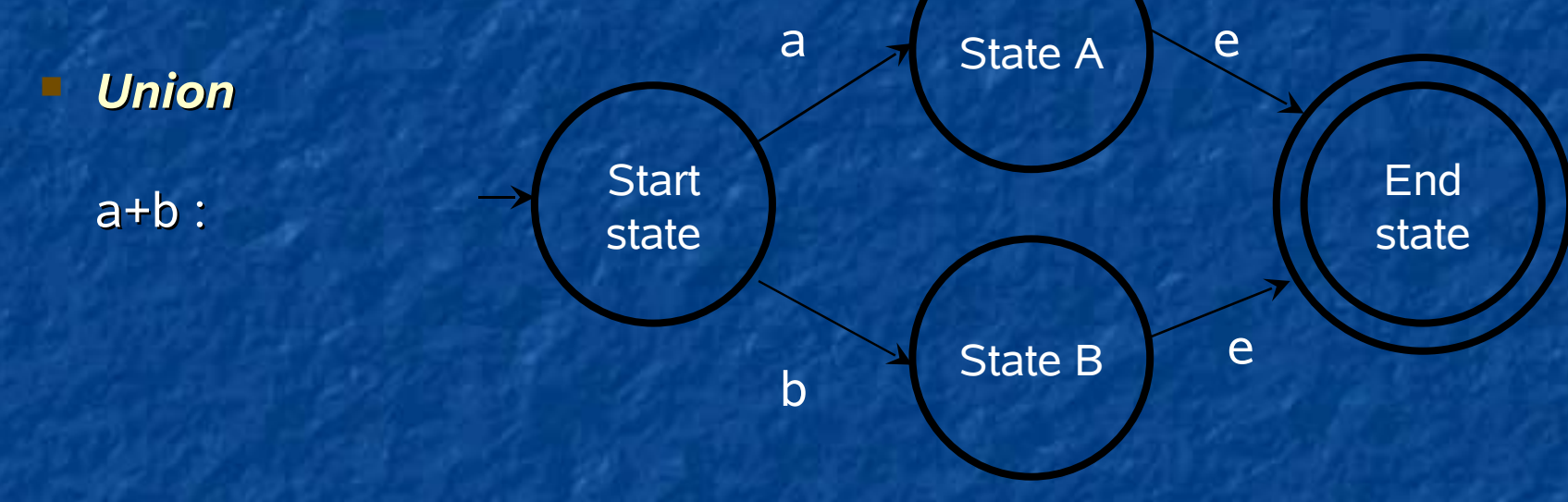

accepted language : "a" or "b"

a, b : regular expressions, e : empty string

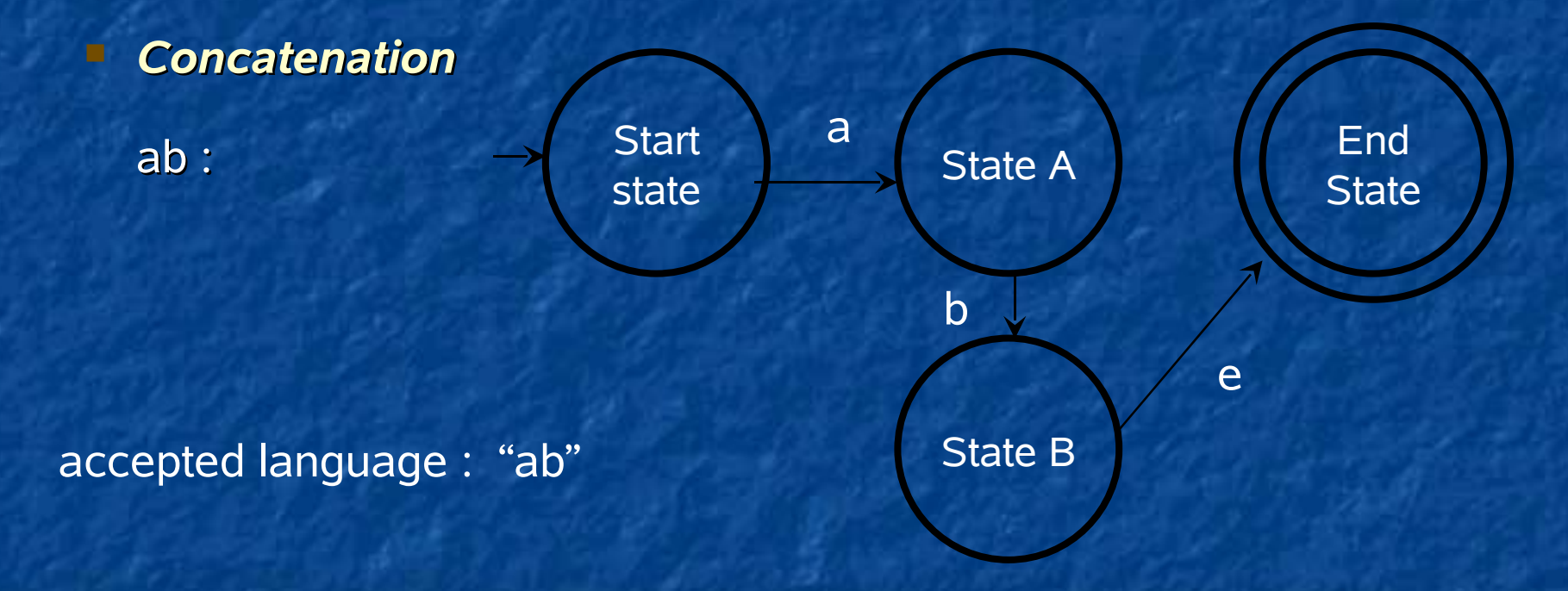

a, b : regular expressions, e : empty string

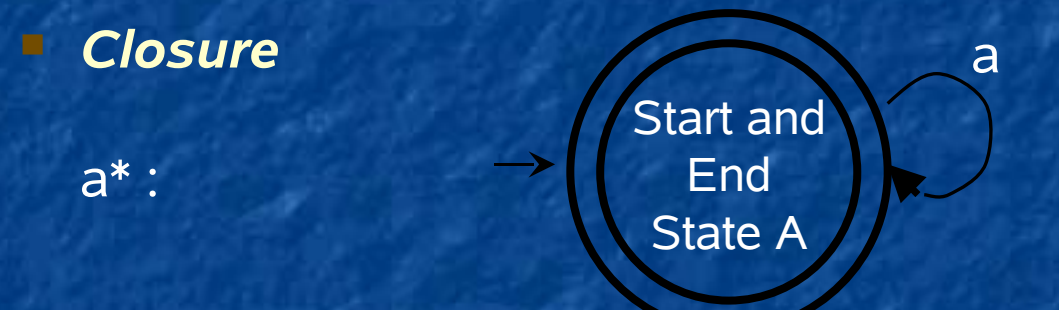

accepted language : "" or "a" or "aa" or "aaa" or "aaaa" ...

a : regular expression

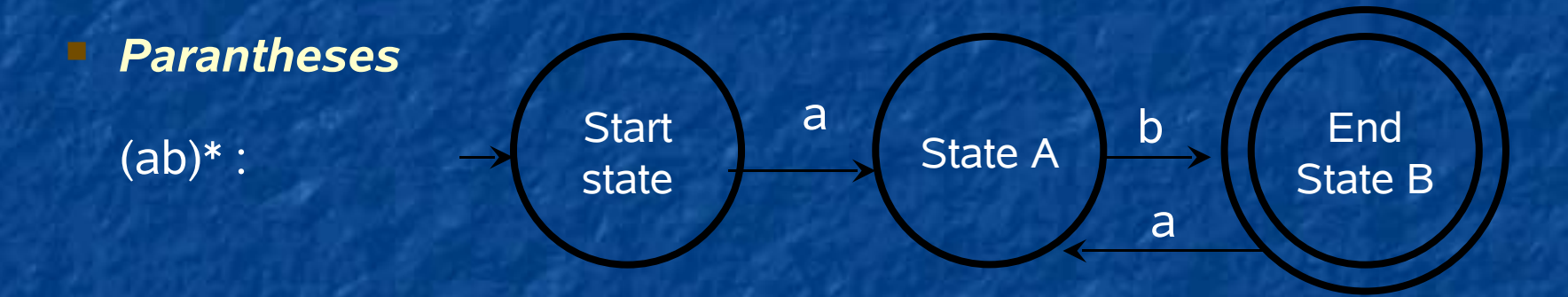

accepted language : "ab" or "abab" or " ababab" ...

a, b : regular expressions,

MDL2e (Motion Description Laguage 2 extended)

**NDL2e describes the behavior of the robot with regular** expressions

**NDL2e consists of following elements:** 

atom

plan

**E** behavior

mult

union

 $r$ union

plan

## JaMOS MDL2e, element Atom

 Atoms are the simplest elements in MDL2e They are defined as triple "action, interrupt, duration"

They correspond to a basic regular expression

- Duration describes how long an atom should be executed
- **Interrupts are boolean expression**
- Action is a function that executes if  $\blacksquare$  interrupt returns true AND  $\blacksquare$  the time of execution is not up

### MDL2e, element Atom, Interrupt

#### **An Interrupt can be**

- **a** basic interrupt or
- **a** a boolean expression with basic interrupts as variables

#### ■ List of all MDL2e operators

- AND  $(<$  basic interrupt  $>$ ,  $<$  basic interrupt  $>$ )
- $\blacksquare$  OR  $(<$  basic interrupt >,  $<$  basic interrupt >)
- NOT (< basic interrupt >)
- $\blacksquare$  EQ  $(<$  value >,  $<$  value >)
- GEQ  $($  < value >, < value >)
- GT  $\left($  < value >, < value >)
- $\blacksquare$  < value >, could be a variable ar a constant value **E** < basic interrupt> is treated like boolean variable.

### MDL2e, element Atom, example

 $<$  Atom name = " $AMOVE$ " // action " $AMOVE$ " interrupt = "NOT(IOBSTACLE)" // interrupt  $arg0 = 10$  // argument 0 of "AMOVE" :

 *velocity = 10* duration =  $15$  />  $\frac{1}{2}$  // duration 15 time steps

Robot moves forward for 15 time steps with velocity 10 if there is no obstacle

< Atom name = "ATURNRIGHT" // action "AMOVE" interrupt = "IOBSTACLE" // interrupt duration =  $10$  />  $\frac{1}{2}$  // duration 15 time steps

Robot turns right for 10 time steps if there is an obstacle

### MDL2e, element Atom, state diagram

"IOBSTACLE"

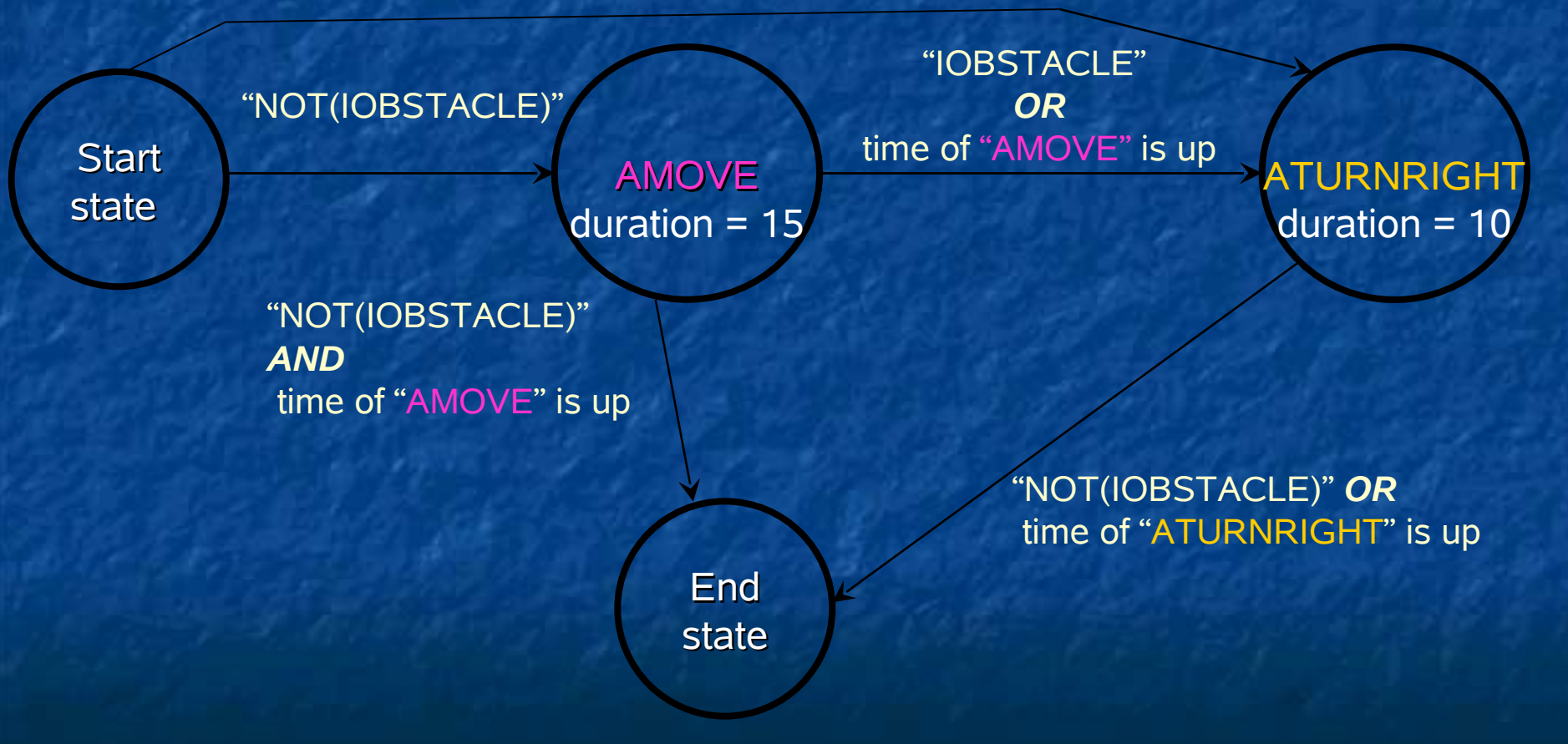

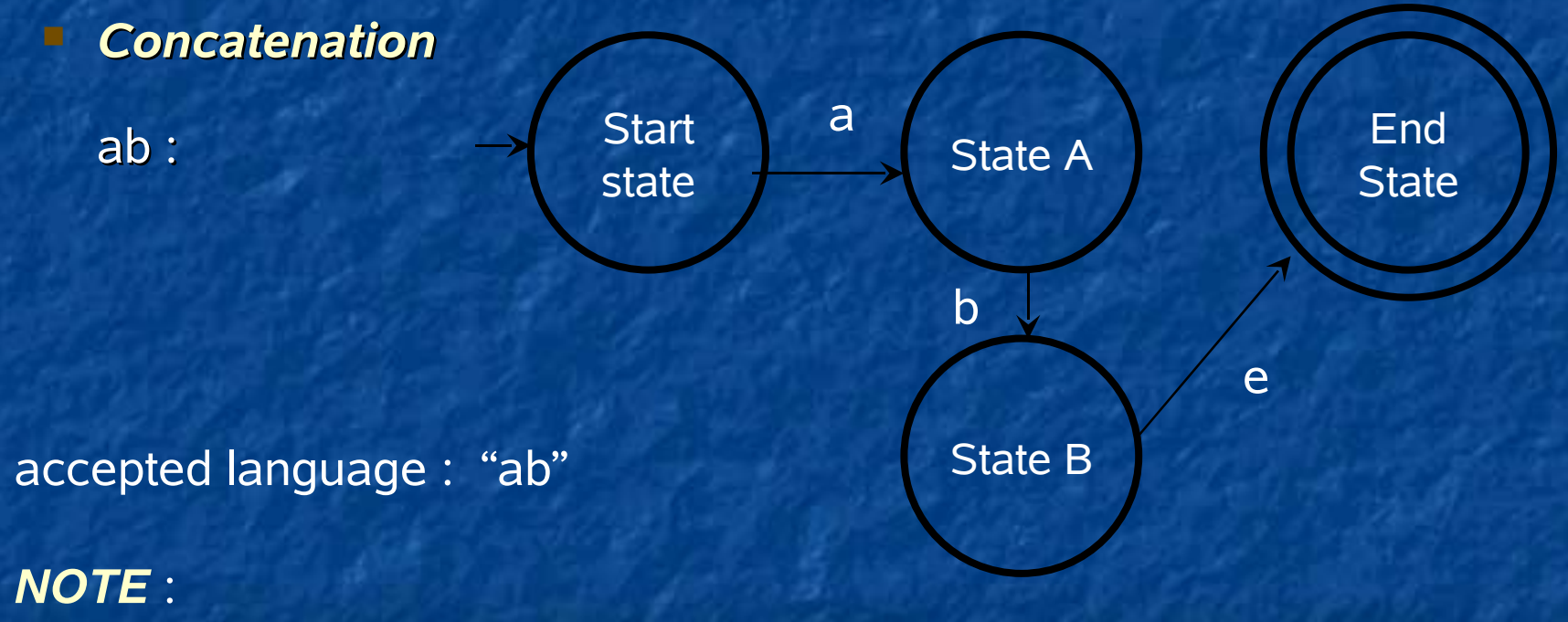

MDL2e Atoms create much more complex FSM's as simple regular expressions

a, b : regular expressions, e : empty string

#### MDL2e, element Behavior

Behaviors are like parantheses in regular expressions  $\blacksquare$  They group all MDL2e elements.

**Behaviors can construct high level behaviors, by building groups** from other behaviors

Behaviors have as parameter a name, an interrupt and a duration, Example :

<BEHAVIOR name = "BAVOID", interrupt = "ITRUE", duration = "infinite">

< Atom name = "AMOVE" interrupt =NOT(IOBSTACLE)" arg0 = 10 duration =  $15/$ 

< Atom name = "ATURNRIGHT" interrupt = "IOBSTACLE" duration =  $10$  />

</BEHAVIOR>

### MDL2e, element Mult

**Nults will loop over the internal elements Mult works like closure in regular expressions • Mults have as parameter a variable "multiplicity" that indicates the** number of loops

Example :

<MULT multiplicity = 2> // execute ATOM 2 times

< ATOM name = "AMOVE" interrupt =NOT(IOBSTACLE)" arg0 = 10 duration =  $15/$ 

</MULT>

#### MDL2e, element RUnion

 Runion "random union" **P** picks one random element from it internal elements **has an argument "probability"** Helps to calculate the probability distribution within a union Example : <RUNION probability = 2> < ATOM name = "AMOVE" interrupt ="NOT(IOBSTACLE)" arg0 = 10 duration = 15 /> < ATOM name = "ATURNRIGHT" interrupt = "IOBSTACLE" duration =  $10/$ </RUNION>

#### MDL2e, element Plan

**P** Plan is simply the first behavior, that contains all other MDL2e elements. Behaviors have as parameter a name, an interrupt and a duration, Example :  $\epsilon$ PLAN name = "main plan", interrupt = "ITRUE", duration =

"infinite">

 $\leq$  Atom name = "AMOVE" interrupt =NOT(IOBSTACLE)" arg0 = 10 duration =  $15/$ < Atom name = "ATURNRIGHT" interrupt = "IOBSTACLE" duration =  $10/$ </PLAN>

#### Architecture

Xml-file MDL2e specification Generate task-plan

MDL2e-Task-Plan (Scheduler)

Start Task-Plan

MDL2e-main

interrupts (interrupt variables)

functions (high level functions)

**jasmineBasics** (low level functions)

**Initialize** hardware

sensors

#### Architecture

Xml-file MDL2e specification Generate task-plan MDL2e-Task-Plan (Scheduler)

<PLAN> Start Task-Plan < BEHAVIOR > <ATOM /> < /BEHAVIOR > <MULT> <ATOM /> </MULT>

</PLAN>

MDL2e-main

#### Architecture

encode mdl2e byte code MDL2e-Task-Plan (Scheduler)

decode mdl2e byte code

MDL2e-main execute decoded mdl2e byte code

Xml-file

MDL2e specification

*Plan* () { // *behavior1* if (interrupt 1) { atom(); } // *behavior1* if (interrupt 2) { atom(); } // *behavior1* if (interrupt 3) { atom(); } }

### Optimisation: eliminating of not possible mdl2e elements

Generate task-plan

Xml-file MDL2e specification <PLAN> < BEHAVIOR interrupt = "A"> <ATOM interrupt =  $MOT(A)''$ < /BEHAVIOR >

<ATOM interrupt =,B"/>

</PLAN>

MDL2e-Task-Plan (Scheduler)

MDL2e-main Start Task-Plan

### Optimisation: eliminating of not possible mdl2e elements

Generate task-plan

Xml-file MDL2e specification

<PLAN> <ATOM interrupt =,B"/>

</PLAN>

MDL2e-Task-Plan (Scheduler)

MDL2e-main Start Task-Plan

#### Optimisation: generate declaration and invoke behavior-functions

Xml-file MDL2e specification

encode mdl2e byte code MDL2e-Task-Plan (Scheduler)

decode mdl2e byte code

MDL2e-main execute decoded mdl2e byte code

*Plan* () { // *behavior1* if (interrupt 1) { atom(); } // *behavior1* if (interrupt 2) { atom(); } // *behavior1* if (interrupt 3) { atom(); } }

#### Optimisation: generate declaration and invoke behavior-functions

Xml-file MDL2e specification encode mdl2e byte code

MDL2e-Task-Plan //declaration/heduler) *behavior1* (interrupt i) {

decode mdl2e byte code

}

MDL2e-main

execute decoded mdl2e byte code

} *Plan* () { Behavior1( interrupt 1); Behavior1( interrupt 2); Behavior1( interrupt 3);

### Optimization encode the MDL2e specification in byte code

Xml-file MDL2e specification

encode mdl2e byte code

MDL2e-Task-Plan (Scheduler)

…

}

Behavior()

Byte  $code = \{ 11100111,$ 11001001,

MDL2e-main execute decoded mdl2e byte code

decode mdl2e byte code

Optimization encode the MDL2e specification in byte code

Xml-file MDL2e specification

< BEHAVIOR interrupt = "A"> <ATOM interrupt = ,B"/> < /BEHAVIOR >

Xml-file MDL2e specification

behavior 1 Atom  $\Omega$ Interrupt A 1

Interrupt B 0

Byte code = {11000000}

JaMOS a MDL2e based Operating System for Jasmine summary **- Multitasking OS Finite State Machine OS Finite State Machine Regular expressions - MDL2e (Motion Description Laguage 2** extended) **JaMOS Architektur - Optimisation of JaMOS**